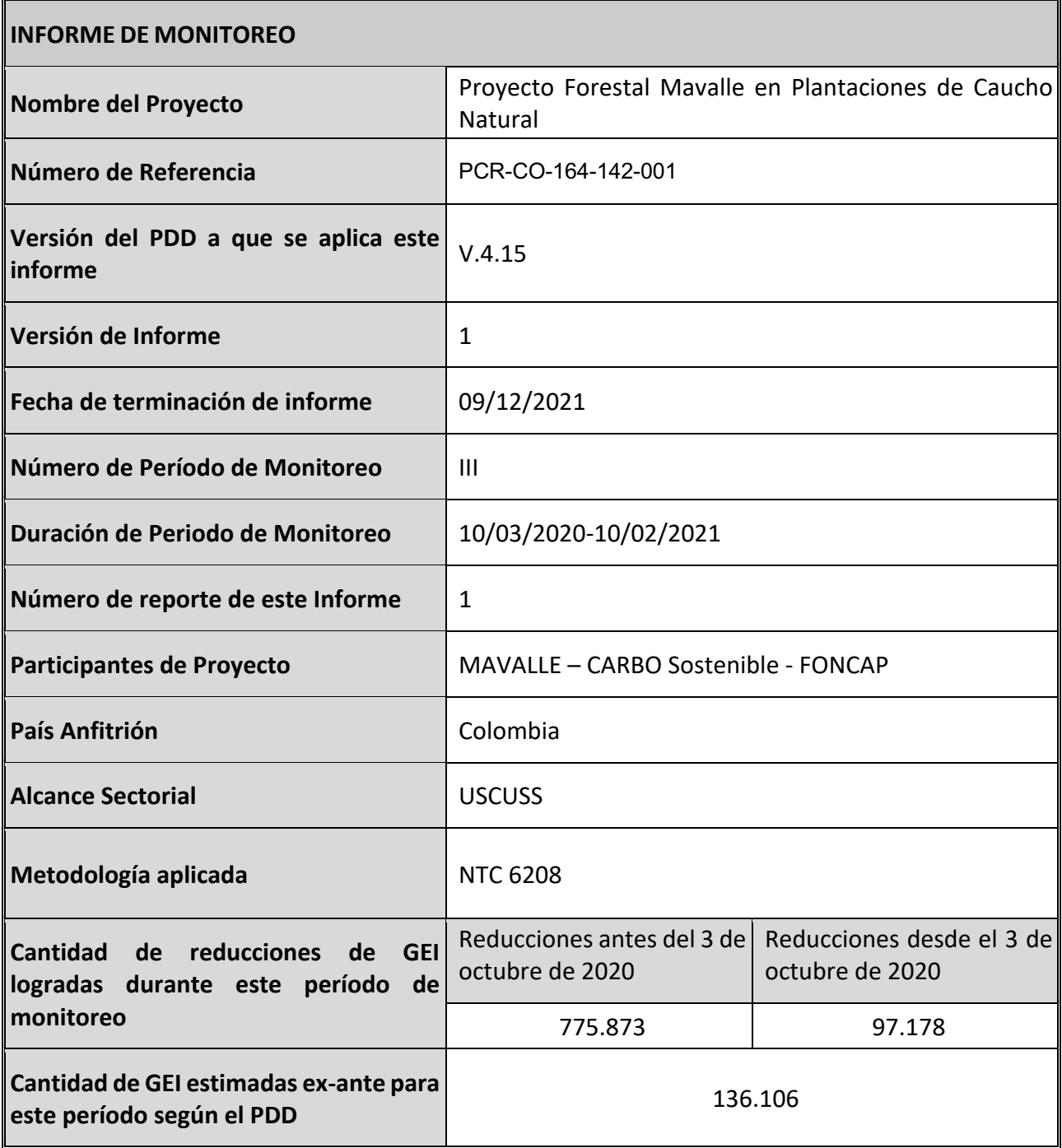

## **SECTION A. Descripción de la actividad del proyecto**

### **A.1. Descripción general de la actividad del proyecto**

El proyecto forestal de mitigación USCUSSS tiene como objetivo principal establecer 8.735,96 hectáreas de caucho -*Hevea brasiliensis-*, en áreas de pastos previamente dedicadas a la ganadería en los municipios de Puerto López y Puerto Gaitán (Departamento del Meta). La iniciativa busca participar en el mercado de certificados de carbono, constituyéndose en una alternativa económica para impulsar en la región la competitividad y el desarrollo del sector forestal. *Hevea brasiliensis*, es una especie arbórea nativa; originaria de la Amazonía se halla en Brasil, Bolivia, Perú, Colombia, Guyana y Surinam

El proyecto de mitigación USCUSSS bajo la norma NTC 6208 inició actividades en el cuarto trimestre del año 2009, con el fin de promover el desarrollo sostenible y apoyar la reforestación y la restauración forestal de la región. La implementación del proyecto de mitigación USCUSS reconoce, en este caso, la adicionalidad económica, social y ambiental que acarrean los proyectos forestales en esta región. El proyecto planteado considera el establecimiento y manejo de dos clones de *Hevea brasiliensis*, FX3864 y RRIM600, en 11 diferentes núcleos siguiendo el cronograma de siembra. Que se presenta en la Tabla 1.

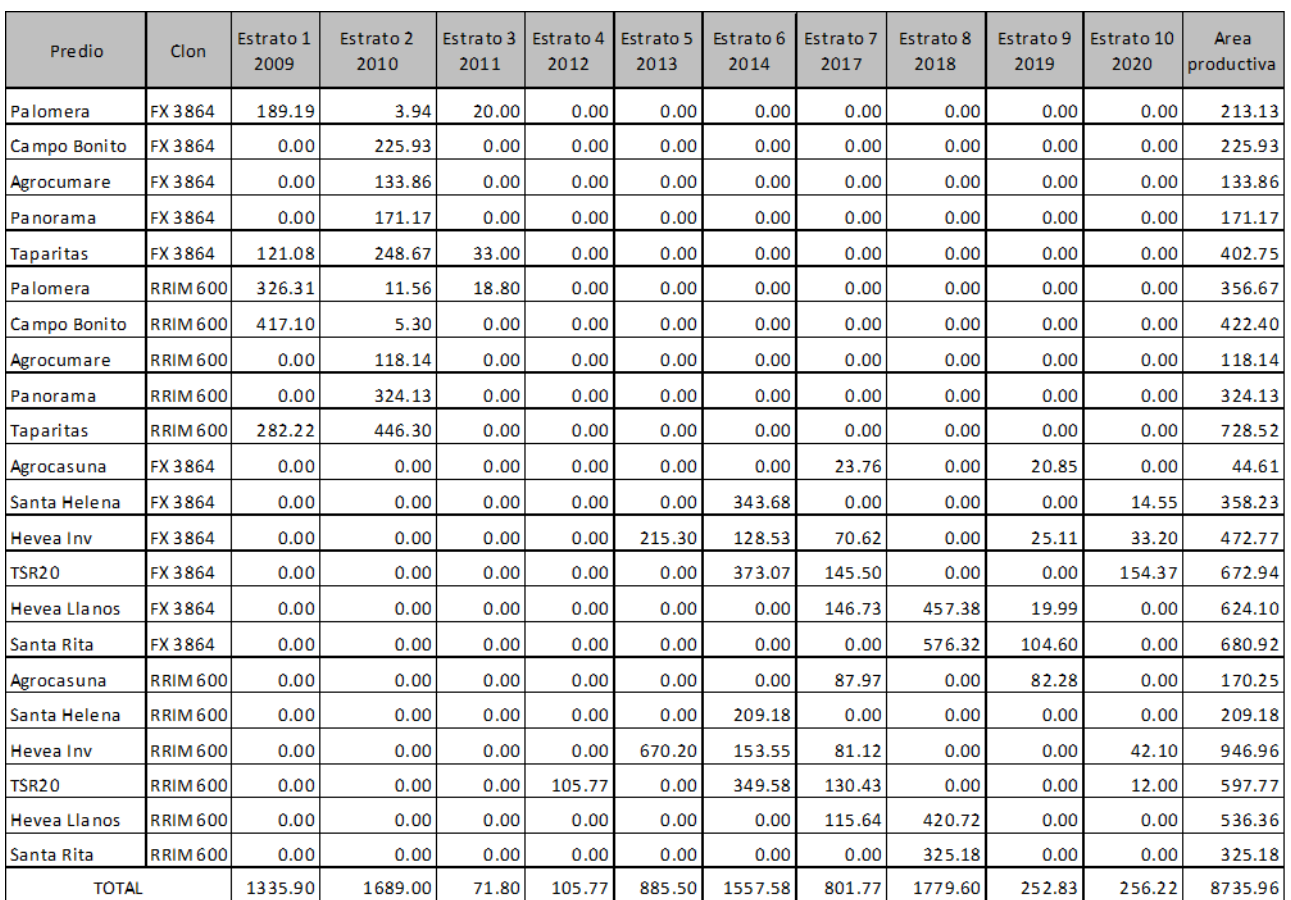

### **Tabla 1***.* **Cronograma de Siembra, Proyecto MAVALLE**

El proyecto MAVALLE de plantación y beneficio de árboles de caucho se desarrolla en tierras que pertenecen a las empresas Pajonales y Valora; en todos los casos las propietarias de las tierras han dado un mandato a MAVALLE para la implementación del proyecto incluyendo como tal el

desarrollo de créditos de carbono. También, en todos los casos, se ha verificado que, los predios plantados o por plantar no contaban con coberturas forestales al menos en un periodo de 10 años antes de iniciar las siembras.

# **A.2. Ubicación de la actividad del proyecto**

El ámbito del proyecto está conformado por un total de 11 núcleos forestales localizados tanto en el municipio de Puerto López como en el de Puerto Gaitán en el Departamento del Meta. En el primero de estas dos municipalidades se hallan los núcleos denominados Palomera, Campo Bonito, Agrocumare, Panorama y Taparitas. Estos predios se localizan al nororiente del Municipio de Puerto López entre los que los núcleos de Taparitas y Panorama son los más alejados de la cabecera de de Puerto López. Los contiguos núcleos de Agrocumare, Palomera y Campo Bonito, forman el área de mayor concentración del proyecto forestal. Completan el conjunto de núcleos los de nominados Santa Rita, Casuna , Santa Helena, Hevea Inversiones, Hevea de los Llanos y TSR 20 Inversiones los cuales se localizan en el municipio de Puerto Gaitán en las coordenadas y direcciones, partiendo de Puerto López, que se detallan a continuación.

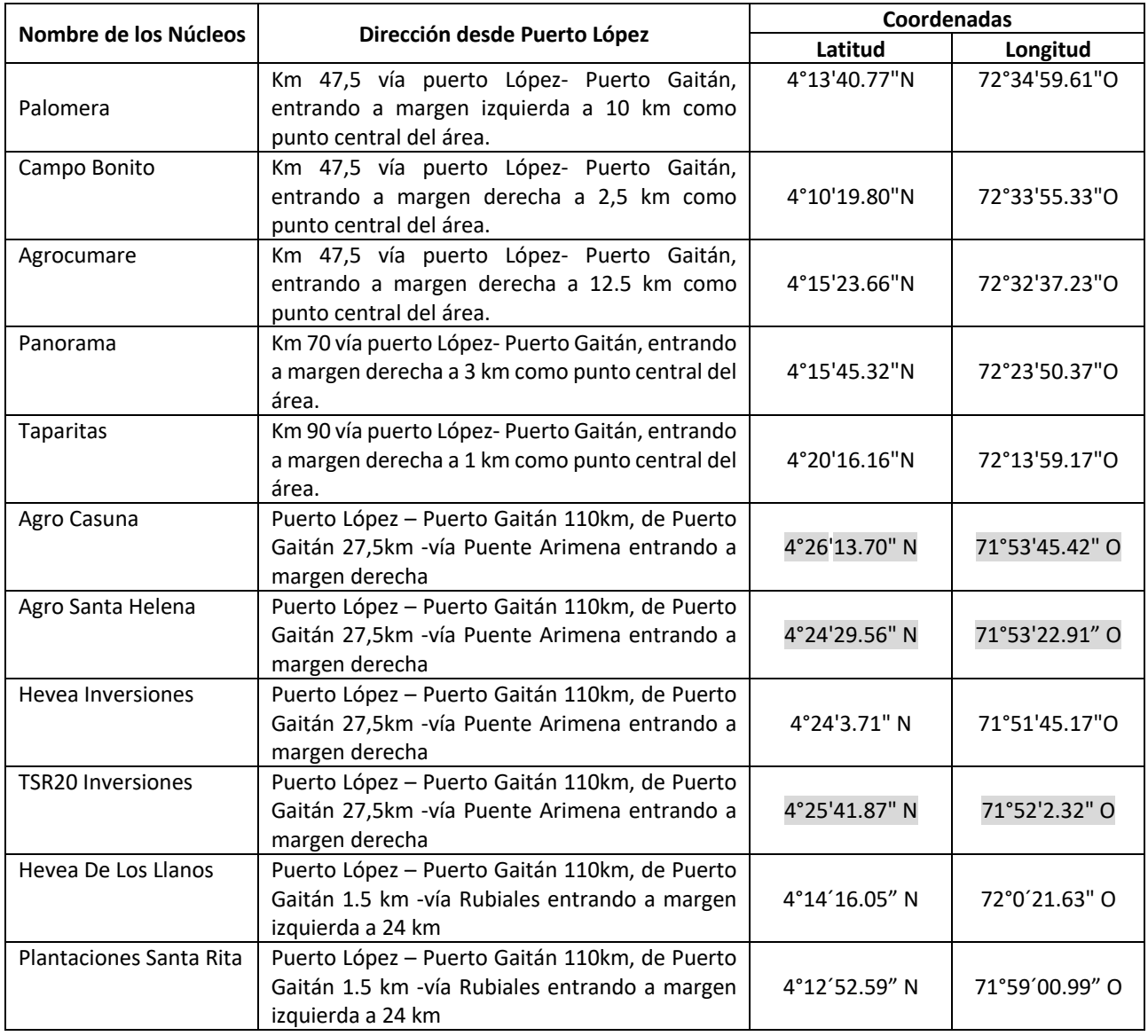

# **A.3. Participantes del proyecto**

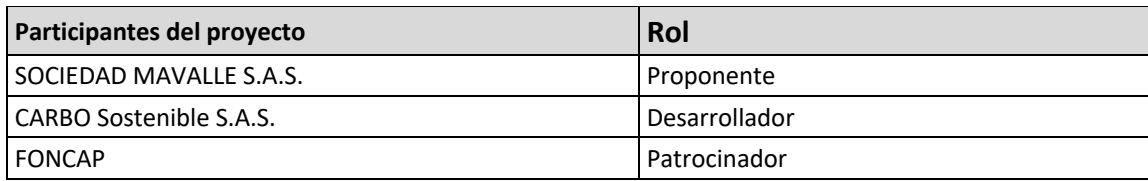

## **A.4. Referencia a las metodologías aplicadas**

La metodología aplicada es la NTC 6208.

Se ha utilizado la ACM0003 del MDL como apoyo para la estimación de créditos de carbono con la metodología de PROCLIMA como complemento y para la cual se realizó, durante el segundo período de monitoreo el Análisis de Vacíos del PDD.

## **A.5. Tipo del periodo crediticio y duración**

Tipo de periodo crediticio: periodo crediticio fijo a 31 años

Periodo crediticio: 10/01/2009 – 10/31/2039

Duración del periodo crediticio: 31 años

Periodo de monitoreo actual: 10/03/2020 – 10/02/2021

Duración del periodo de monitoreo actual: 1 año

## **SECTION B. Implementación de la actividad del proyecto**

## **B.1. Descripción de la actividad del proyecto implementada**

### **Descripción técnica:**

El proyecto consiste en el establecimiento de 8,735.96 hectáreas de plantaciones forestales de *Hevea brasiliensis*, caucho, en 11 núcleos, utilizando dos variedades clonales. El proyecto tiene las siguientes etapas del Plan de Establecimiento y Manejo Forestal:

- Establecimiento y manejo de Jardines clonales: Estos corresponden al sitio en el cual se multiplican masivamente las yemas de los clones seleccionados para el establecimiento de las plantaciones. Los jardines clonales se instalan lo más cerca posible a los viveros lo que permite disponer fácilmente de yemas aptas para el proceso de injertación empleado en multiplicación clonal de los árboles de caucho.
- Germinación: Fase del proceso durante el cual se permite germinar a las semillas de caucho previamente cosechadas en las plantaciones. Los germinadores se establecen cerca de una fuente de agua y del lugar donde se establecen los viveros temporales.
- Establecimiento de viveros: El área de vivero, es el sitio donde se colocan las plántulas obtenidas en el germinador, con el fin de producir los "patrones" sobre los cuales se realizan los injertos. El vivero produce las plántulas en bolsas plásticas; este método es el que presenta mayores ventajas para el desarrollo de las plantaciones y en particular para la zona donde se desarrolla el proyecto. Para el establecimiento de los viveros se deben: seleccionar el terreno, preparar el suelo, realizar la apertura de zanjas, preparar las bolsas, establecer el marco de siembra y densidad, realizar las deshierbas, el riego y la fertilización
- Injertación: Para la injertación se utiliza el método en forma de lengüeta, yema dormida o ventana. Está práctica consiste en colocar en contacto una yema de un clon identificado con el patrón del vivero. La labor de injertación debe hacerse en períodos secos evitando la pudrición de yemas que se presenta en las temporadas de alta humedad.
- Establecimiento de plantaciones: Este proceso se compone de una serie de actividades que incluyen: la selección de lotes, la limpieza de terrenos, el trazado de las líneas de siembra, preparación de los terrenos, la elaboración de zanjas de drenaje y la siembra del material vegetal.
- Mantenimiento de las plantaciones: Incluye el control de malezas y arvenses, las podas y el control de plagas y enfermedades
- Fertilización: Es el proceso de la nutrición mineral mediante el cual se provee a las plantas los elementos necesarias para su crecimiento y desarrollo. Incluye nitrógeno, fósforo, potasio, calcio, magnesio y azufre.
- Aprovechamiento: El aprovechamiento de los árboles de caucho está dirigido a obtener su látex por medio de la técnica de sangría. De manera general el aprovechamiento del cultivo está determinado tanto por factores constantes como por factores variables. Constituyen los factores constantes: el material genético – clones-, el suelo y hasta cierto punto las condiciones ecológicas. Entre los factores variables se incluyen la técnica de sangría, la estimulación y el estado del panel. La producción de caucho está limitada por dos factores ínter independientes como son la duración, la fluidez de la circulación del látex durante la sangría y el contenido de caucho en el látex y la regeneración del tejido laticífero. Estos comportamientos varían de un material a otro y de acuerdo con las condiciones edafoclimáticas en donde se encuentra el cultivo.
- Monitoreo: Se realiza con el fin de asegurar la calidad de la plantación y de su establecimiento. Así mismo, permite la implementación de las actividades de manejo en

línea con el plan de manejo. Se realiza monitoreo a los límites del proyecto, al establecimiento de la plantación y a las actividades de manejo.

### **Estado de implementación de la actividad del proyecto durante el periodo de monitoreo:**

Las actividades de establecimiento del proyecto hasta el 31 de agosto de 2021 se han desarrollado según se describe a continuación:

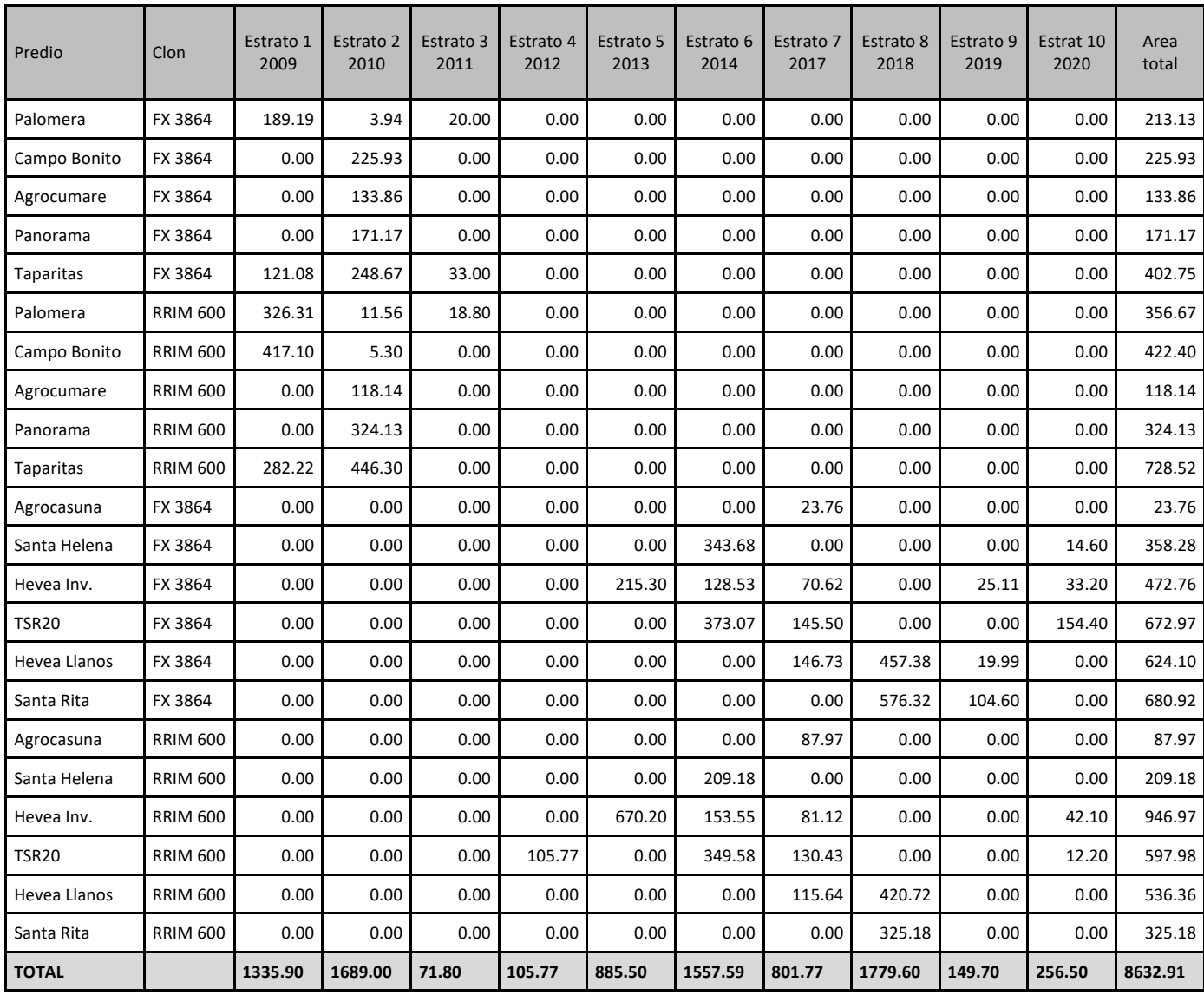

Se destaca que durante el periodo que comprende el presente tercer informe de monitoreo no se establecieron nuevas plantaciones.

### **B.2. Cambios post-registro**

## **B.2.1. Desviaciones temporales del plan de monitoreo registrado, de las metodologías aplicadas o de las líneas base estandarizadas**

No se presentan desviaciones temporales del plan de monitoreo registrado o de la metodología aplicada durante el período de monitoreo.

### **B.2.2. Correcciones**

La verificación de las áreas plantadas indica que a la fecha del monitoreo del año 2021 se ha plantado el 98.82% del proyecto inicialmente planeado. El área total se espera completarla en el año 2022.

## **B.2.3. Cambios en la fecha de inicio del periodo crediticio**

No se presentan

## **B.2.4. Inclusión de un plan de monitoreo**

Se incluyó el plan de monitoreo en el PDD.

# **B.2.5. Cambios permanentes al plan de monitoreo registrado, o desviaciones permanentes al monitoreo de las metodologías aplicadas, líneas de base estandarizadas, u otros estándares y herramientas aplicados**

Durante el segundo periodo de monitoreo se detectó cierta tendencia a que al emplear un árbol como centro de las parcelas de muestreo tal árbol fuera uno de los de mayor tamaño, lo que genera un sesgo al proceso. Para evitar esta desviación se ha optado, a partir del presente periodo de monitoreo, por localizar el centro de la parcela en el punto que, sorteado, indican sus coordenadas geográficas. Este punto se señala en campo por medio de una estaca permanente ya sea metálica o de madera.

El proceso de sorteo para determinar la localización que tendrá cada parcela se simplifica al implementarse l siguiente procedimiento:

- Sortear los lotes en que se ubicarán las parcelas de muestreo por medio de tabla de números al azar, considerando para tal todos y cada uno de los lotes correspondientes a cada uno de los subestratos (clon/edad) identificados.
- Selección al azar de las coordenadas del punto en que se ubicará el centro de cada parcela de muestreo.

## **B.2.6. Cambios en el diseño de proyecto**

No ha habido cambios.

## **SECTION C. Descripción del sistema de monitoreo**

### **C.1. Monitoreo de Actividades de Establecimiento y Manejo de la Plantación**

### **C.1.1. Monitoreo de los límites del proyecto**

Posterior a la preparación del sitio y antes de la actividad de siembra los límites del proyecto se definen por el trazado topográfico de los lados externos de cada uno de los polígonos que constituyen los lotes a plantar en un determinado sitio, incluyendo por tanto las vías y cortafuegos. Efectuada la siembra se mide el área efectivamente plantada en cada lote, registrándose cualquier discrepancia que hubiera entre lo planificado a partir de la delimitación geográfica y el área efectivamente ocupada. Para los procedimientos de verificación de las áreas efectivamente sembradas también se hace uso de imágenes aéreas.

### **C.1.2. Monitoreo del establecimiento de la plantación**

Con el objetivo de asegurar la calidad de la plantación y de su establecimiento entre los años 1 a 5 conforme a las actividades culturales prescritas se aplica el siguiente régimen de monitoreo:

- Actividades relacionadas con la preparación del sitio y la vegetación que se hubiese intervenido como parte de la preparación.
- Información sobre el clon plantado, área y estratificación, si la hubiera.
- Se registra cualquier desviación en la implementación en relación con el manejo o con el plan silvícola y la información de tal desviación. Su justificación se presenta en el reporte de monitoreo.
- Se registran las tasas de sobrevivencia en estratos y sub- estrato del proyecto.
- Se registran las áreas afectadas por disturbios naturales o antropogénicos, así como las tasas de replante realizadas durante el primer año en las áreas fallidas.
- Se corrobora la información de campo con las áreas identificadas como elegibles.

### **C.1.3. Monitoreo de las actividades de manejo de la plantación**

Como parte del monitoreo de las actividades, entradas (ej. aplicación de fertilizantes) y las salidas (ej. cosechas) del proyecto se registran las siguientes actividades:

- Podas y cosechas prescritas e implementadas, remociones de biomasa durante las operaciones y los eventuales daños a los árboles.
- Resiembras u otras actividades de manejo implementadas.
- Disturbios antropogénicos (incluyendo incendios u otros eventos catastróficos) por fecha, localización, clon, volumen de biomasa perdida o afectada y las medidas de prevención o curación, si se han implementado.
- Prácticas de quema de biomasa, si las hay, llevadas a cabo durante los intervalos de los monitoreos y las razones para realizar tales actividades.
- Información sobre las prácticas de protección de la plantación tales como cortafuegos, quemas controladas y cierres para prevenir actividades antropogénicas que impacten la biomasa en pie.

## **C.1.4. Monitoreo de cambios verificables en los stocks de carbono**

Se emplean parcelas sorteadas al azar de acuerdo con el número de estratos y sub- estratos para monitorear los cambios en el stock de carbono. En la parcela de inventario, el centro, una estaca, se marca con pintura y se registran sus coordenadas lo que permite garantizar que todas las parcelas de muestreo se tratan de la misma manera que todas las tierras dentro de los límites del proyecto. El procedimiento para el inventario considera el establecimiento de parcelas temporales y este se planea de tal manera que el máximo error posible sea del +/-10% de la media, al 95% de confianza. El error del inventario se calcula como una variable del proceso de QA/QC como se verá más adelante.

La determinación del número de parcelas de inventario se basa en los datos del (los) inventario(s) previo(s) de biomasa efectuados en la plantación. Durante el inventario se mide el perímetro de los árboles en lotes de diferentes edades lo que permite, con ecuaciones halladas en la literatura, estimar la biomasa por árbol y la variación entre arboles de similar edad. Dada la relativa homogeneidad del área del proyecto y el nivel de estratificación (clon/edad) los resultados del muestreo a la intensidad prevista son fácilmente transferibles a futuras plantaciones y a lo largo de los muestreos que se desarrollen en ulteriores monitoreos. En el cálculo del número de parcelas de inventario a partir de las cuales se estiman la biomasa y el contenido de carbono se emplea la calculadora de muestras Winrock especialmente desarrollada para determinar el tamaño de la muestra tal cómo se describe en varias de las metodologías A/R CDM.

# **SECTION D. Datos y parámetros**

# **D.1. Datos y parámetros fijados ex ante**

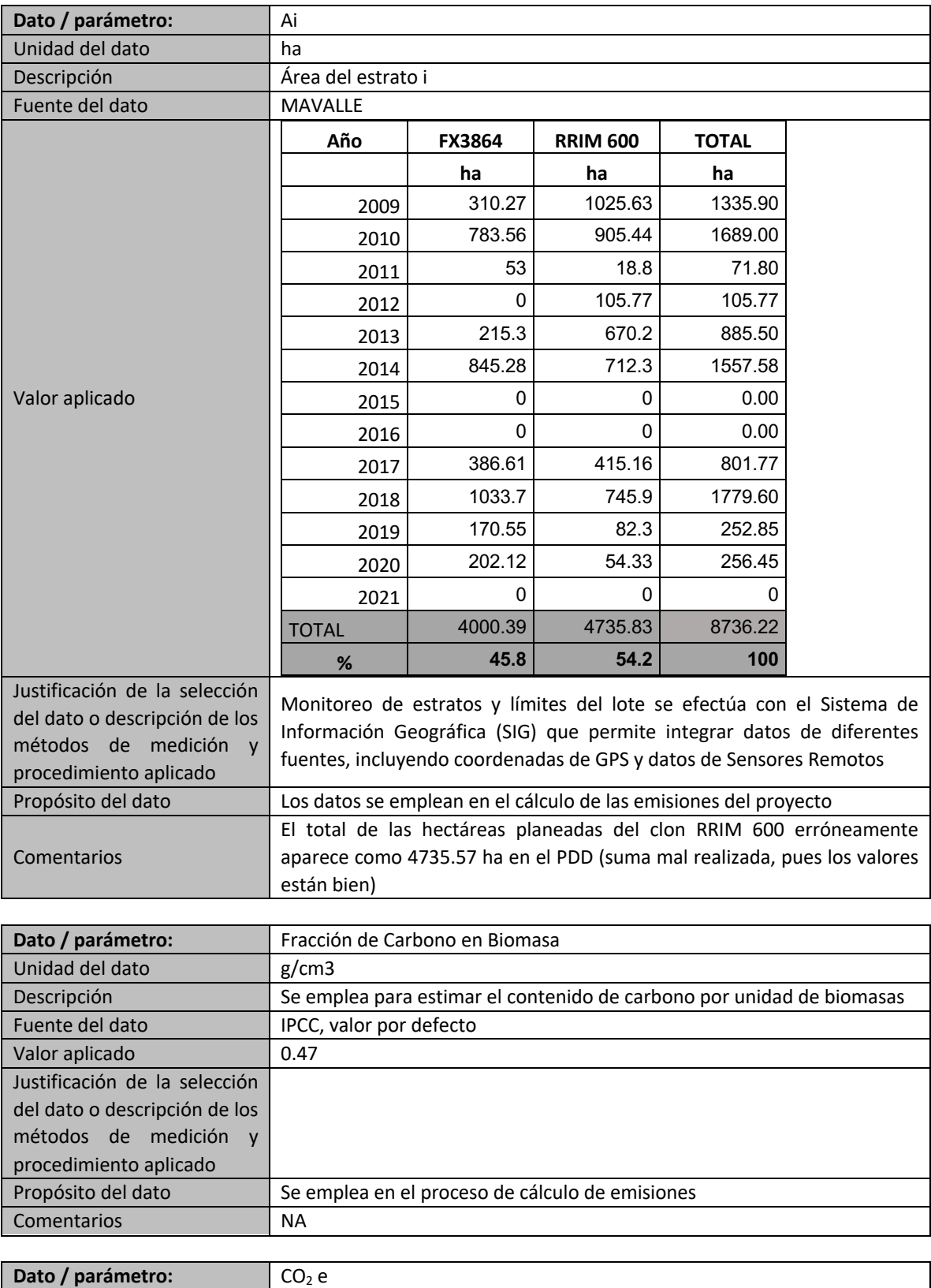

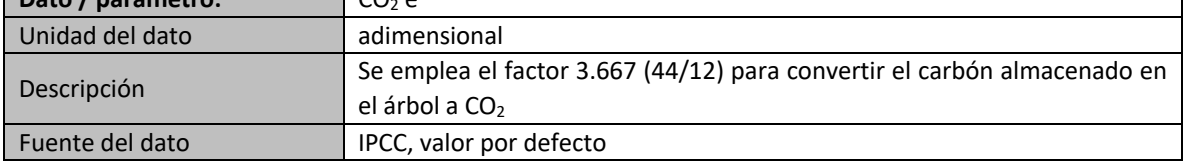

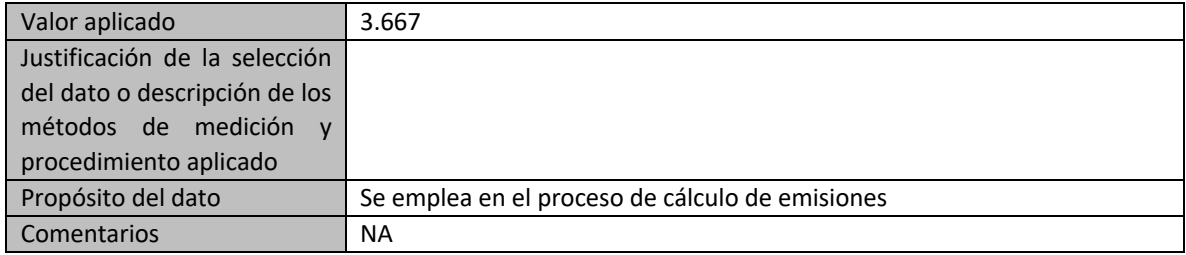

# **D.2. Datos y parámetros fijados monitoreados**

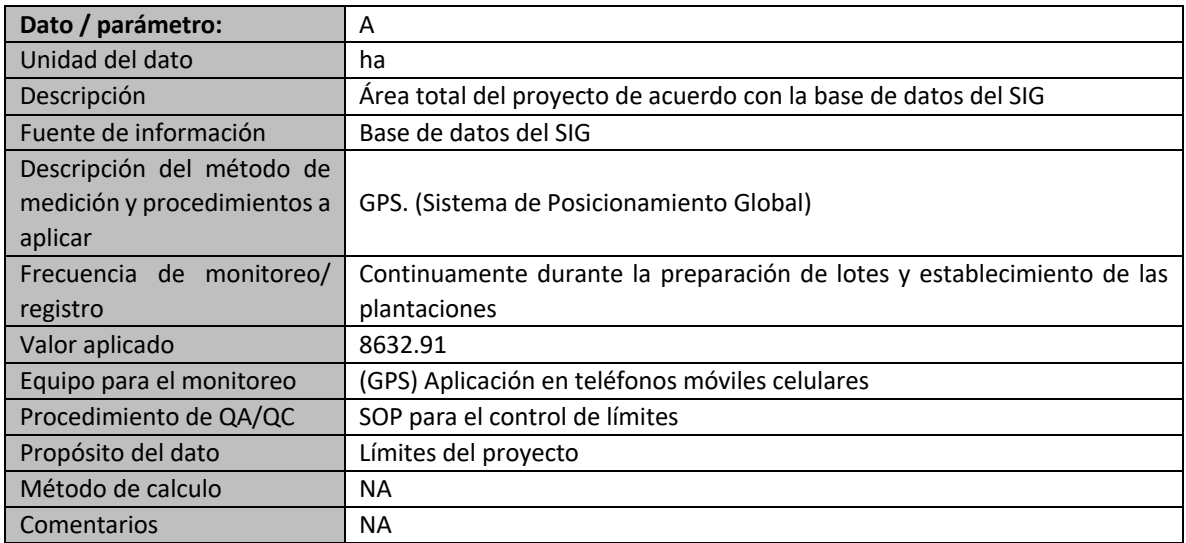

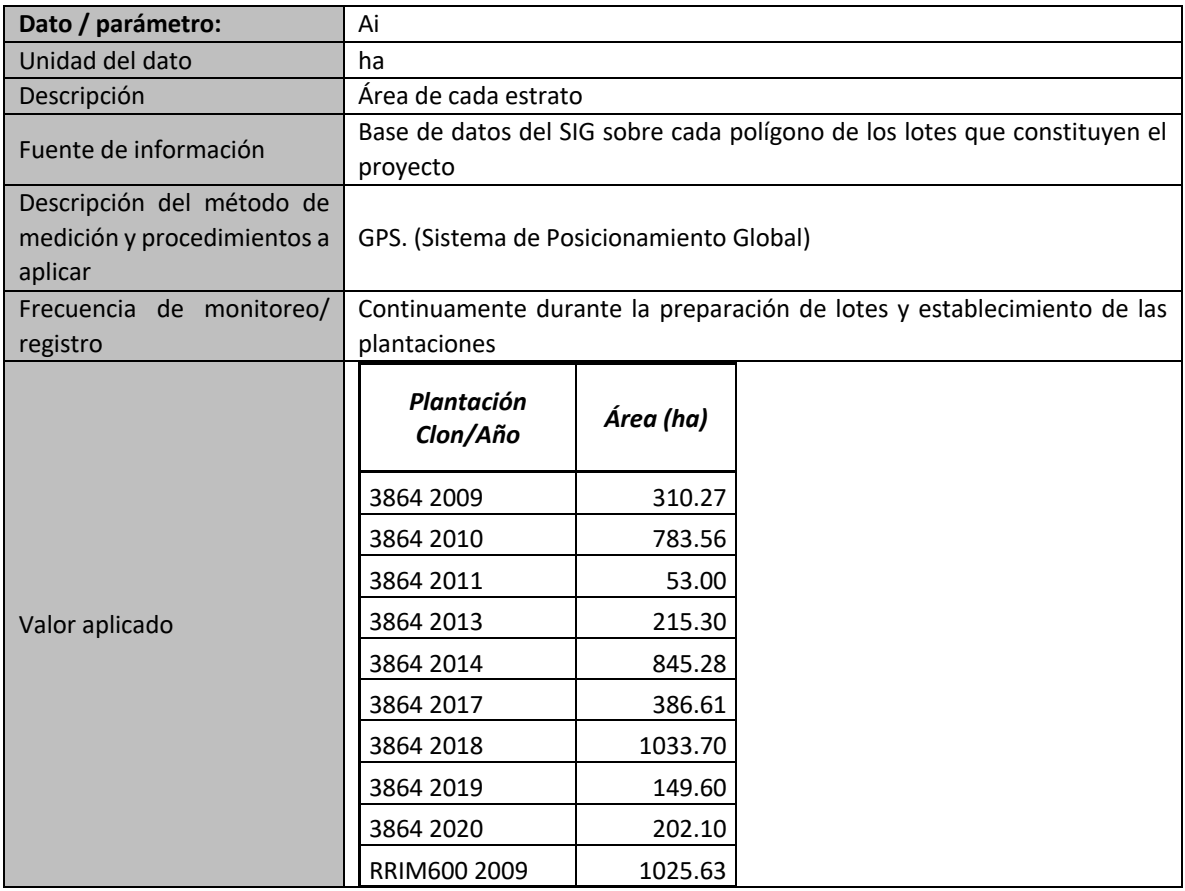

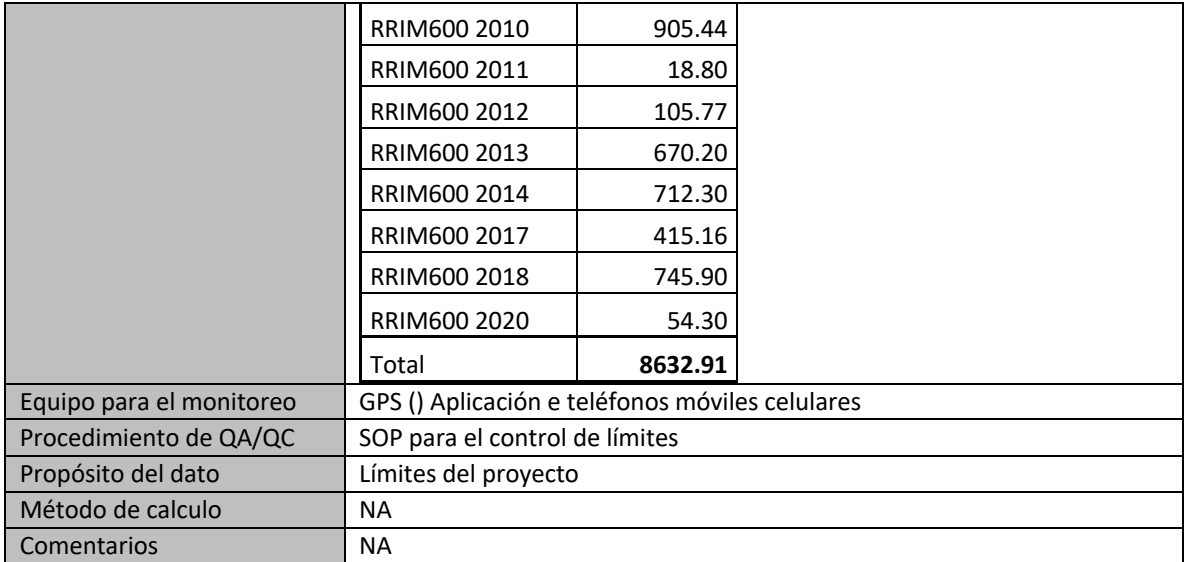

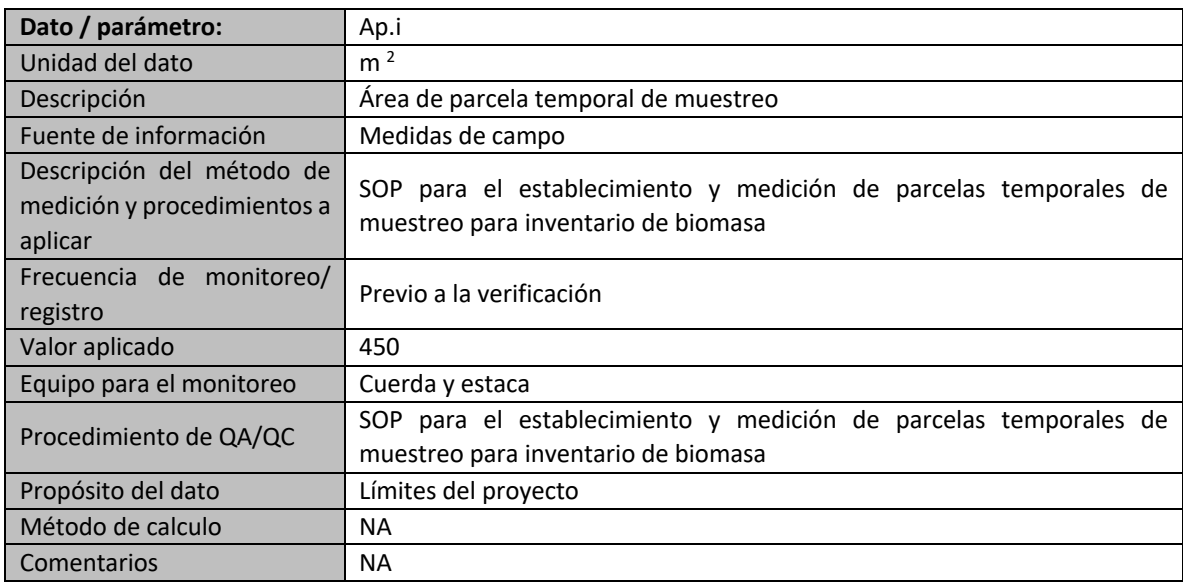

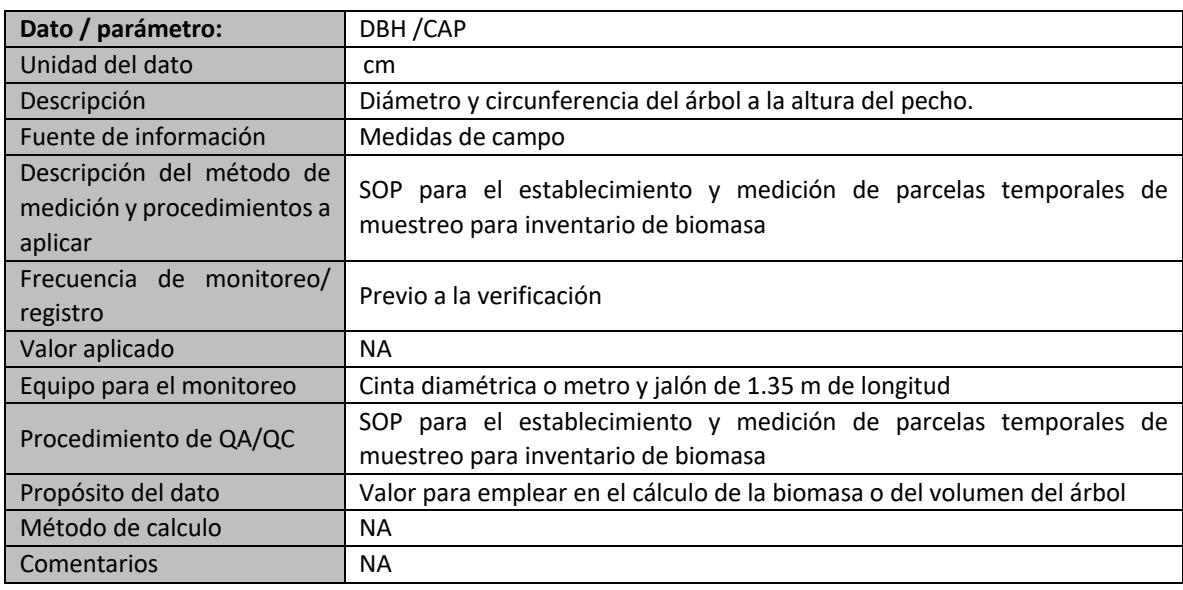

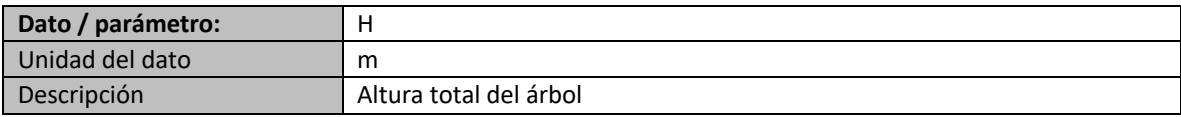

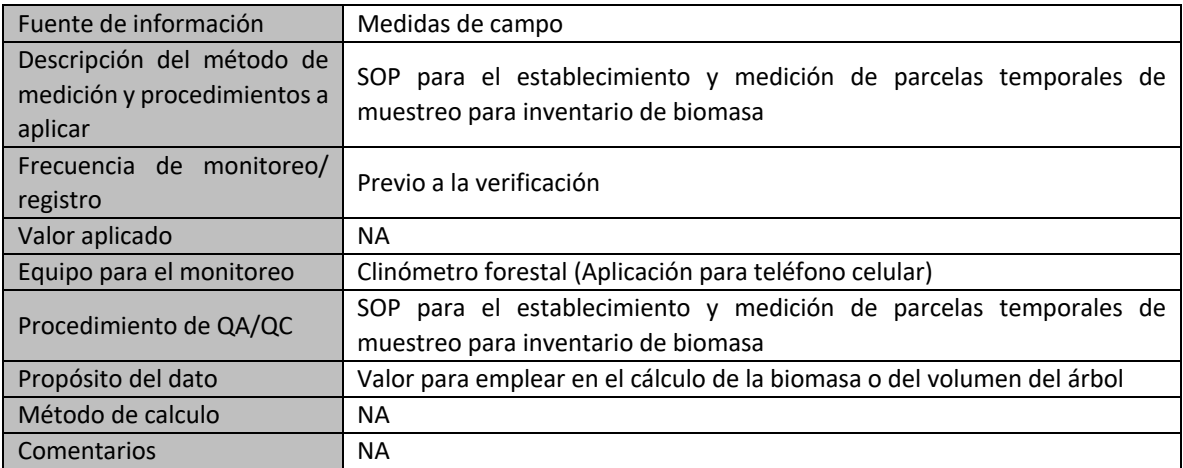

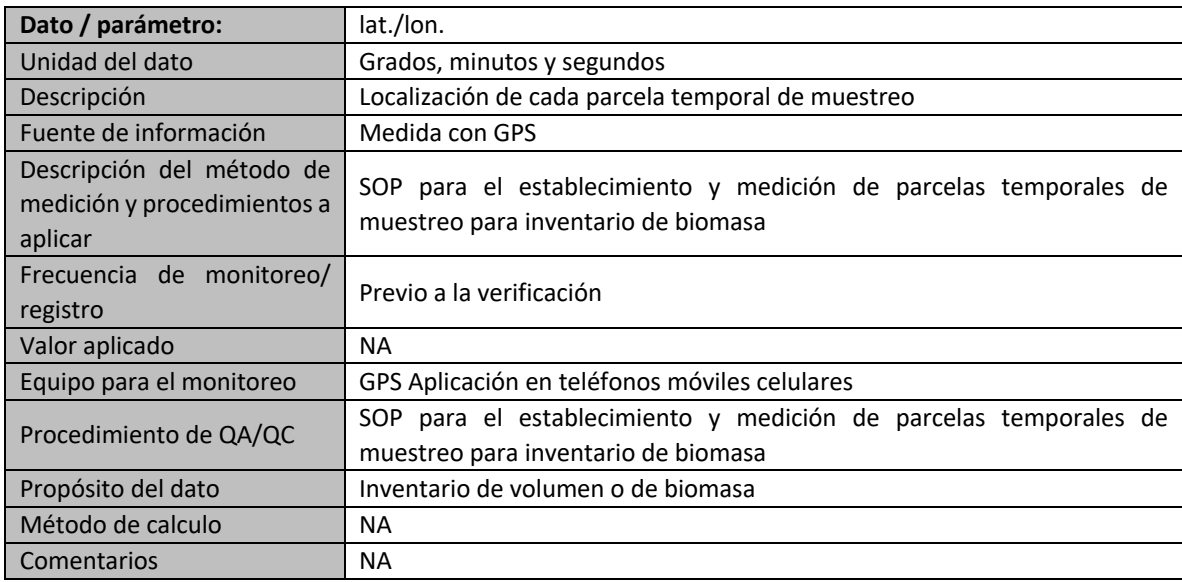

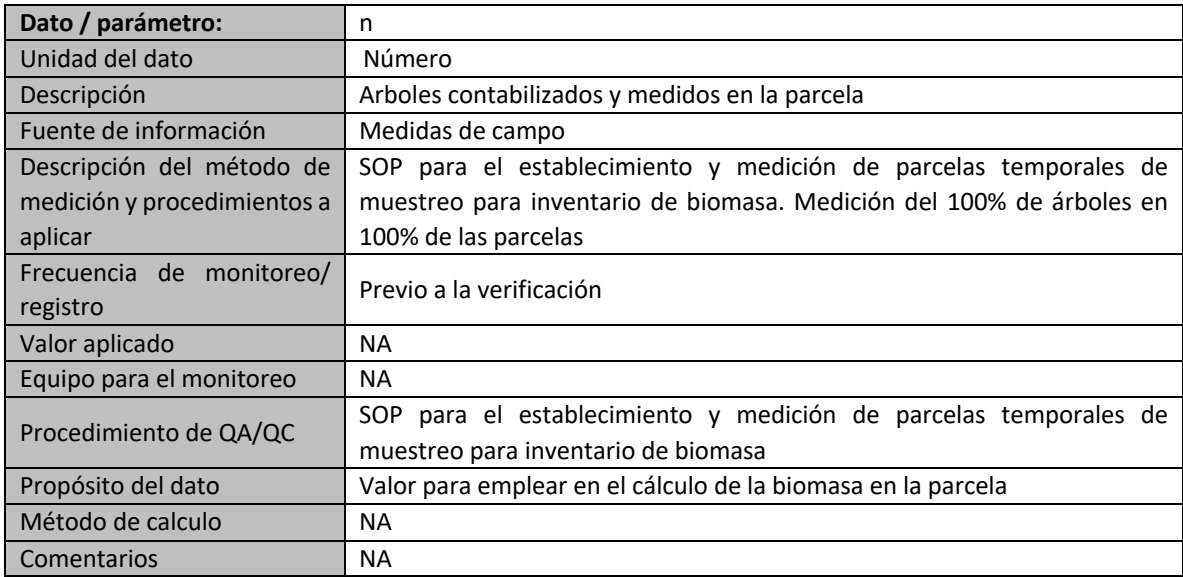

# **D.3. Implementación de un plan de muestreo**

Para el muestreo la plantación se ha estratificado considerando tanto el clon como el año de siembra; el proceso de muestreo considera el empleo de parcelas circulares de área fija de 450

metros cuadrados, radio de 11.96 m, con lo que se garantiza que en cada parcela se hallen entre 20 y 25 árboles.

### **D.3.1. Procedimiento**

- Selección de punto de muestreo: Se requiere tener el mapa correspondiente a la plantación de cada clon según su año de siembra y el listado de lotes que constituyen cada plantación La selección de los lotes en que se localizan las parcelas de muestro se realiza por medio de un sorteo, sin repetición. El número de sorteos para seleccionar las parcelas correspondientes a cada edad/clon se obtiene del cálculo del tamaño de la muestra, según se explicó previamente. Sorteados los lotes en que se localizarán las parcelas, se localiza, en el mapa, al azar, el punto en que se localizará cada parcela. Cada punto se identifica por sus coordenadas en el mapa o plano. El listado de coordenadas de los puntos centrales de cada parcela se entrega a cada uno de los líderes de los equipos de inventario. Cada parcela de 450 metros cuadrados de superficie se localizará en el campo, en el punto correspondiente a sus coordenadas.
- Localización en campo de la parcela de muestreo: Con GPS se localiza en campo el punto correspondiente. Una vez en este, el Ingeniero de Campo y su grupo de inventario proceden a implantar en el lugar que indican las coordenadas una estaca indicativa del centro de la parcela. Con una cuerda se delimita el límite de la parcela de radio 11,96 metros. El esquema de la parcela sigue el modelo a continuación.

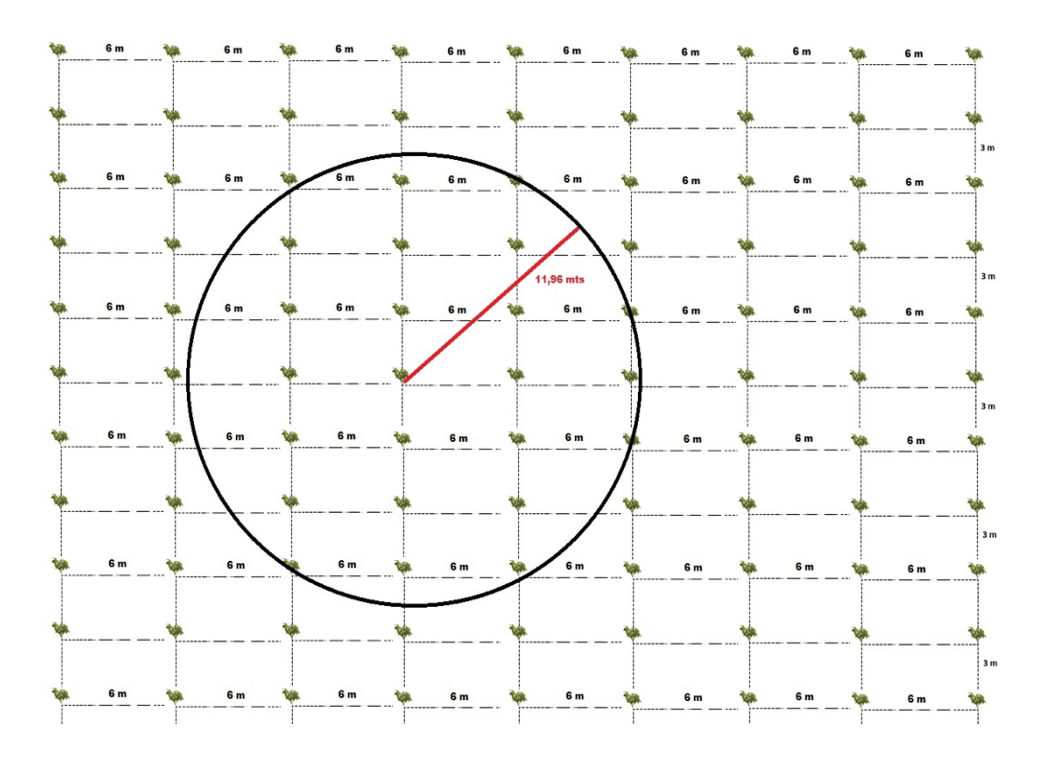

• Identificación y medición: La parcela se identifica por medio de una marca, con pintura, del árbol más cercano a la estaca. Con cinta métrica, diamétrica u otro implemento que lo permita, se mide la circunferencia CAP y/o el diámetro, DAP, a 1,30 metros de altura a todos y a cada uno los árboles de la parcela. El punto en que se mide el CAP o DAP de cada árbol se marca con pintura. Por medio de un clinómetro o de otro implemento que lo permita, se mide o estima la altura total (h) de cada uno de los árboles de la parcela.

• En una planilla se registra el número de cada árbol medido. Todos los árboles que se hallan dentro de la parcela se identifican por enumeración sucesiva. Cada árbol se identifica por la marca con pintura de su número correspondiente. Esta identificación permite verificar la media, CAP o DAP, tal como que se requiera para el desarrollo de los procesos de QC/QA.

Finaliza el proceso con la transferencia de los datos de cada árbol de la parcela desde la planilla de campo a un archivo Excel, identificando adecuadamente la plantación donde se montó cada parcela, así como la identificación del lote, la fecha en que se realizó la medición y el nombre del líder de cada cuadrilla de inventario.

## **D.3.2. Cálculo del tamaño de la muestra**

Se emplea la calculadora de muestras Winrock especialmente desarrollada para determinar el tamaño de la muestra cómo se describe en varias de las metodologías A/R CDM. Como valores de entrada a Winrock se emplearon como valor medio de la biomasa de cada estrato a los obtenidos y la desviación estándar a los obtenidos en los inventarios de los dos previos monitoreos tal como se muestra en la siguiente tabla.

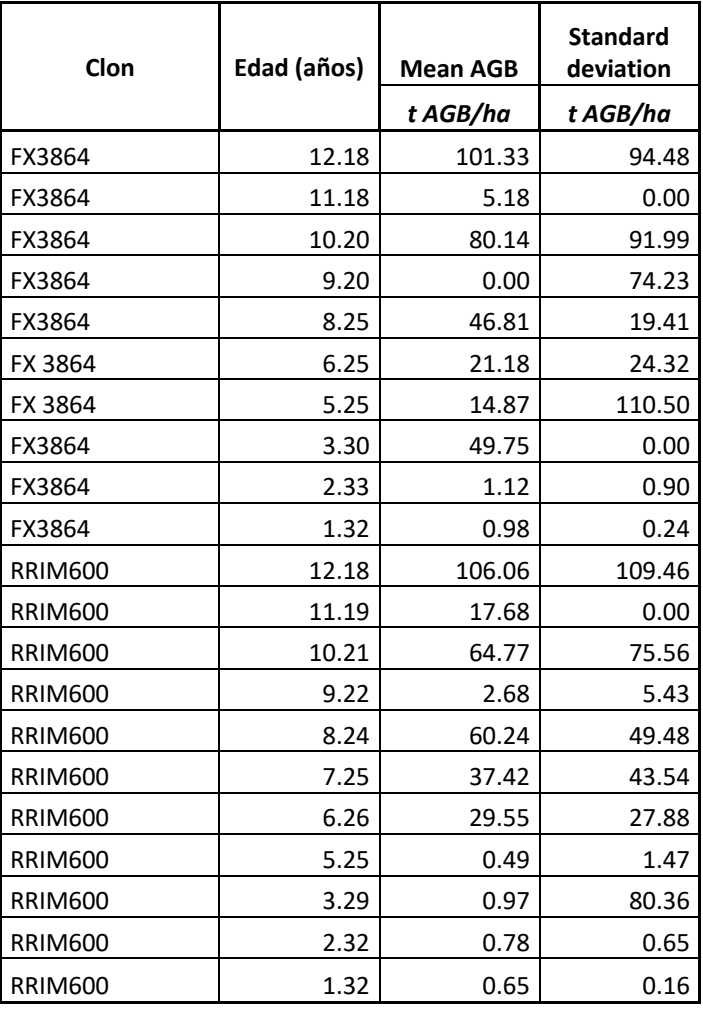

Bajo estas consideraciones Winrock, con error del 10% y nivel de confianza del 95%, establece que se requieren un total de 22 parcelas de muestreo distribuidas por estrato /subestrato tal como se muestra en la columna titulada Parcelas Winrock de la siguiente tabla. Dada la incertidumbre que puede generar la desviación estándar empleada en el cálculo con Winrock, la cual corresponde a la

observada en los anteriores dos muestreos, se optó por ajustar el número en tres veces a excepción para el estrato RRIM600 2011 que por su reducida área solamente se duplicó. El número efectivo de parcelas empleadas en el monitoreo se registra en la columna titulada Parcelas Efectivas en la siguiente tabla:

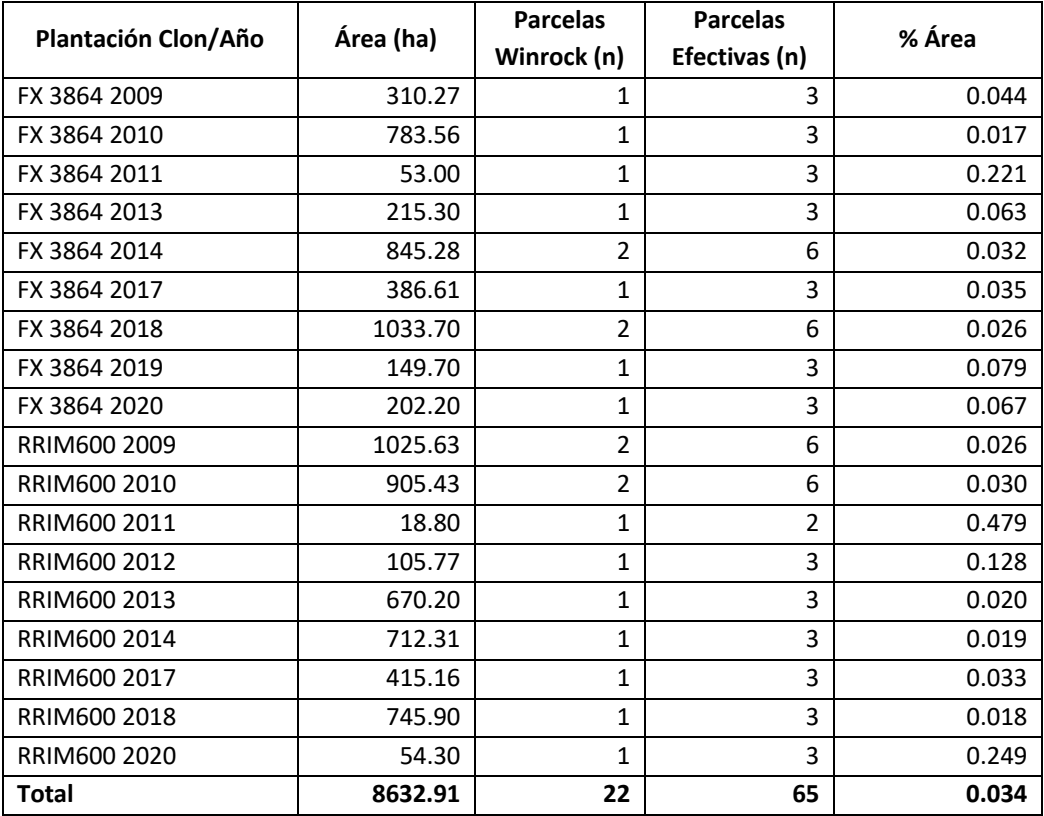

La intensidad del muestreo del número de árboles y el CAP de cada uno de los árboles en las parcelas equivale al 0.034% del área con un rango que va del 0.018% hasta 0.479%.

## **D.3.3. Implementación del muestreo:**

Cuatro grupos de trabajo se emplearon en el desarrollo del inventario realizado entre el 4 de septiembre y el 9 de septiembre de 2021.

### **D.4. Cálculo de las emisiones de línea base o remociones netas de línea base**

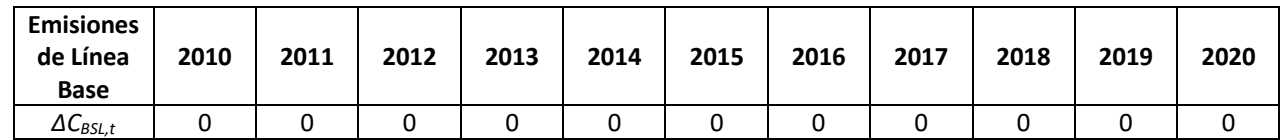

De acuerdo con la metodología, se estiman en 0 las emisiones/ remociones en la línea de base.

# **D.5. Cálculo de las remociones de proyecto**

### **D.5.1. Remociones Exante**

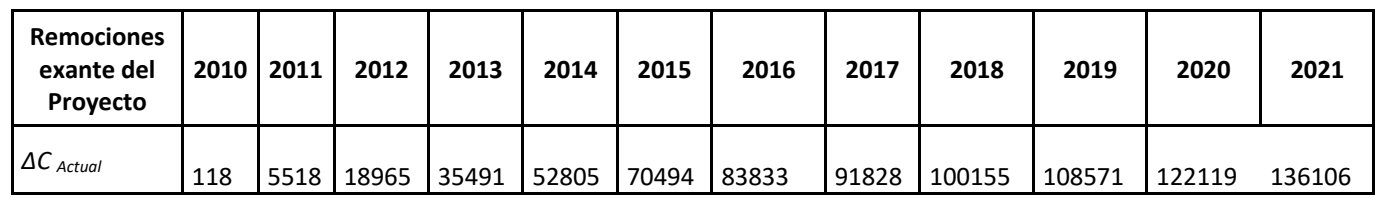

### **D.5.2. Remociones Expost Acumuladas**

La estimación ex post resultante del proceso de monitoreo (medición) se presenta a continuación:

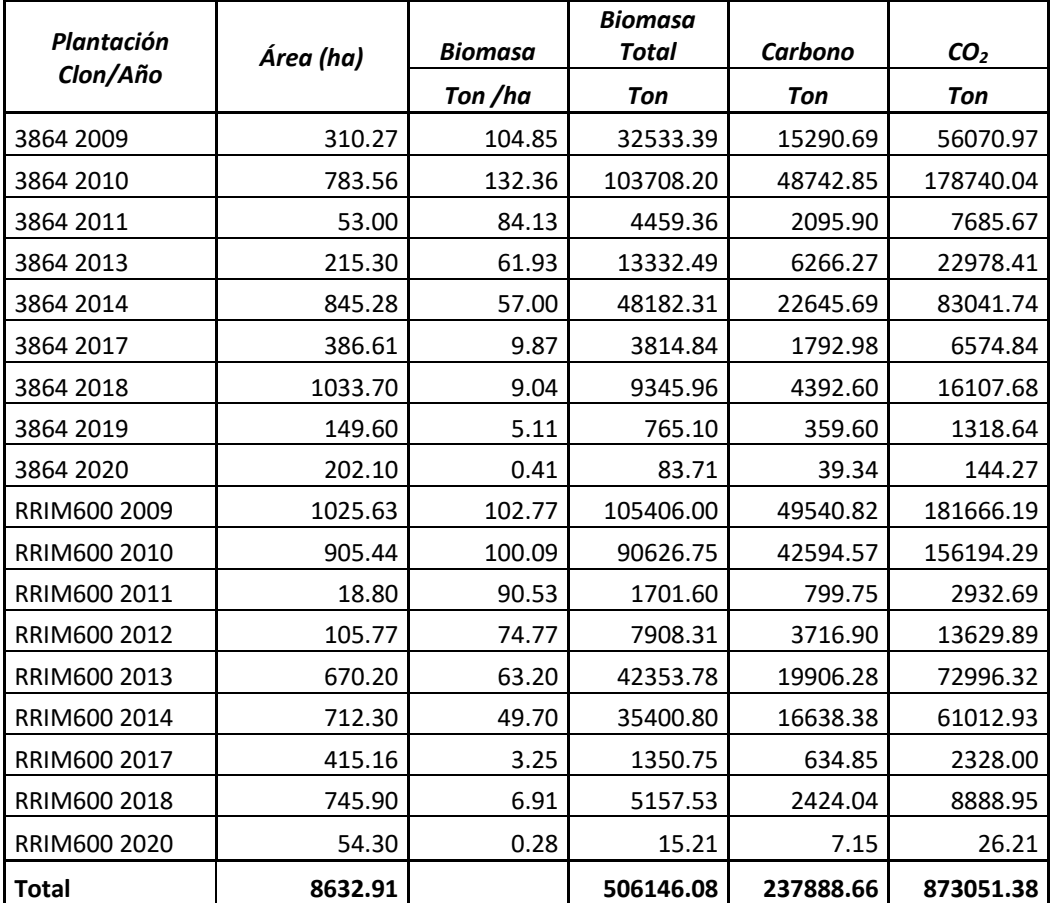

# **D.5.3. Remociones Expost del Período**

Atendiendo al proceso metodológico, las reducciones netas para el periodo 2020-2021 son 97.178 toneladas de CO<sub>2</sub> equivalentes, certificados. Estas resultan de restar las alcanzadas en el periodo de monitoreo previo (775.873) con las registradas a partir del inventario desarrollado para el presente reporte de monitoreo (873.051).

## **D.6. Cálculo de emisiones de fuga**

El escenario de línea base y en general el área de influencia del proyecto, corresponde a áreas de pastos donde se realizaban actividades ganaderas de manera extensiva. La densidad de carga en estas va desde 0,09 cabezas de ganado por hectárea en la altillanura de Puerto Gaitán denotando la actividad como extremadamente extensiva, a 1,56 cabezas por hectárea en zonas con pastos mejorados, que muestran que el suelo bien manejado en la región soporta cargas superiores a los promedios las cual se estima en 0,39 cabezas por hectárea<sup>1</sup>.

En el momento de implementación del proyecto, se evacúa el ganado a otras áreas con cobertura de pastos fuera de los límites de este. No obstante, y dada la extensión de la llanura este desplazamiento no significa que en las áreas receptoras se incremente el número de animales por unidad de superficie. También y de acuerdo con la época del año en que se realiza la preparación de tierras ya se han comercializado los animales para su beneficio. En consecuencia, se contabilizan como cero las fugas originadas por desplazamiento de ganado de las áreas al interior del proyecto.

## **D.7. Cálculo de las reducciones de emisiones o remociones netas antropogénicas**

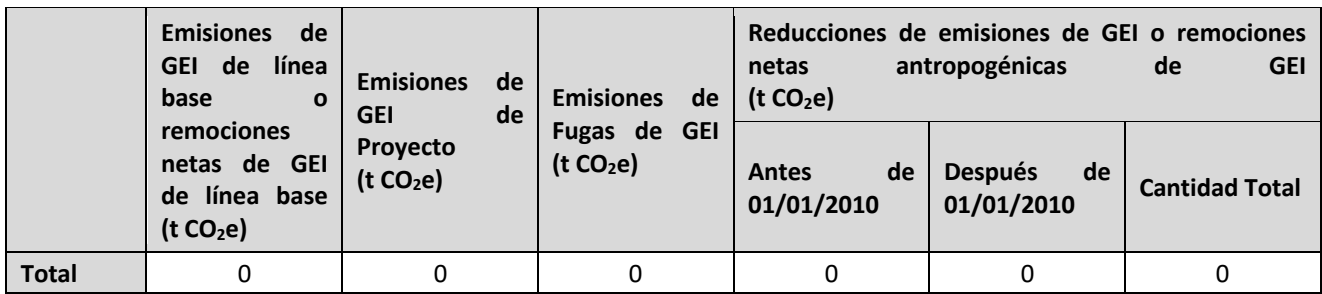

# **D.8. Comparación de las reducciones de emisiones o remociones netas antropogénicas alcanzadas con las estimadas en el PDD registrado**

| Cantidad alcanzada durante este periodo de monitoreo | Cantidad estimada ex ante |
|------------------------------------------------------|---------------------------|
| I (t $CO2e$ )                                        | (t CO <sub>2</sub> e)     |
| 873.051                                              | 825.919                   |

<sup>&</sup>lt;sup>1</sup> Romero, M; Galindo, G; Otero, J. y Armentaras, D. 2004. Ecosistemas de la cuenca del Orinoco Colombiano. Instituto de Investigaciones de Recursos Biológicos Alexander von Humboldt. Instituto Agustín Codazzi. 187 pg.

### **D.9. Comentarios al incremento en las reducciones de emisiones alcanzadas**

El modelo exante del PDD registrado indica que las remociones totales anuales acumuladas entre los años 2009 y 2021 serían de 825.919,5 ton de CO<sub>2</sub>equivalentes. El inventario de la biomasa realizado para el presente periodo de monitoreo indico que las remociones alcanzadas entre 2009 y 2021 por la plantación son un 5.70% mayores a las estimadas por el modelo exante. Explican esta variación tanto la precisión del modelo de cálculo de la biomasa empleado para desarrollar la estimación ex ante como, en segundo lugar, el crecimiento diferencial de los dos clones, variable que no se considera en el modelo ex -ante el cual tampoco recoge o incluye las diferencias que naturalmente se presentan con respecto a las densidades de siembra o el número de árboles supérstites a lo largo del ciclo de vida de los lotes los cuales, como lo demuestran los resultados del inventario, tampoco tienen una productividad neta homogénea a lo largo del área plantada. Estas variaciones se observan tanto alrededor del número teórico de árboles plantados, 555 árboles/ha como el crecimiento tanto de CAP como en altura

En lo que respecta propiamente a lo proyectado específicamente en el modelo exante del PDD para el año 2021, 136.022,9 ton CO2 equivalentes, con respecto a las estimadas por la diferencia entre los inventarios del 2020 y del 2021, (97.178) la variación es del 28.55% % la que se explica por las diferencias entre el modelo exante y los inventarios, expost, que año a año se acumulando. Estas son el resultado de las mismas causas ya anteriormente anotadas de las generalidades con que necesariamente se plantea el modelo exante, que no diferencia la productividad entre clones o las que generan la calidad del sitio y las condiciones climáticas

No obstante, se considera que los resultados del inventario se hallan dentro de niveles de error adecuados según se deduce de la siguiente tabla en la cual se consignan los resultados del muestreo de toda la población a 2021.

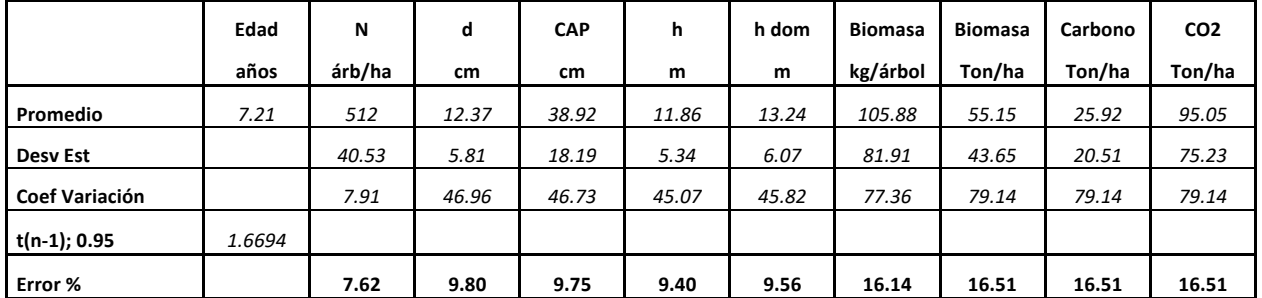

### **SECTION E. OTRAS ACTIVIDADES**

### **E.1. Gestión Social**

La Política de Derechos Humanos de la empresa, apunta a los pilares del desarrollo sostenible a través de la generación de empleo en la región, bajo estándares de calidad en su producción e impactos positivos en el medio ambiente, el bienestar laboral y las relaciones interpersonales de sus colaboradores y comunidades del área de influencia (Ver Anexo 2.1. Política de Derechos Humanos).

Teniendo en cuenta lo anterior, las dinámicas de contratación, dan prioridad a la vinculación de mano de obra de las comunidades vecinas y regiones con experiencia e interesadas en la labor cauchera, a través de un contrato laboral a término fijo directo con la empresa, cumpliendo con todos los aspectos legales y reconociendo algunos beneficios extralegales enmarcados dentro su política de atracción y retención; contratando una totalidad de 916 colaboradores al corte de septiembre del 2020 vs 1089 a septiembre de 2021.

Ahora bien, las relaciones con las comunidades de la zona de influencia, se han establecido con el pasar de los años buscando centralizar las atenciones y la información entre las comunidades y los colaboradores de la empresa. Para el año 2020 Mavalle inicio el ejercicio de establecer alianzas con otras empresas del sector, con el objetivo de desarrollar el estudio de impacto social, pero la afectación económica y social generada por la pandemia covid-19, no permitió concretarlas, llevando a replantear las herramientas para la recolección de información. (Ver anexo 2.2 y 2.2.1 Actas 28/10/21 y 05/11/21).

Así mismo, se reestructura la encuesta sociodemográfica dirigida a los colaboradores, mecanismo que busca identificar características generales y sus principales necesidades, la cual en su versión V1 fue aplicada en vigencia 2021-1, no obstante, el Área de Gestión Humana determina la reestructuración del instrumento y se genera su versión V2. (Ver anexo 2.4, Ficha Sociodemográfica V2).

Durante el año 2021, se han llevado a cabo reuniones con las comunidades para estructurar proyectos de inversión social y diálogos respecto al bienestar laboral de los colaboradores pertenecientes a la comunidad contratados por la empresa: con el Resguardo Indígena Wacoyo, vecinos de Fase II, para apoyarlos en el desarrollo de sus proyectos de sostenibilidad alimentaria, con un alcance de más de 3.000 de habitantes, distribuidos en 3 sectores - 45 comunidades, el Resguardo delega a la Fundación FUNCOVIDA como el operador técnico y logístico del proyecto, siendo quien elabora los informes y soportes de la ejecución del mismo, teniendo en cuenta la delegación la empresa firma un convenio de cooperatividad con la fundación, con la finalidad de formalizar el desarrollo del proyecto. (Ver anexo 2.5 y 2.5.1. Actas y convenio firmado).

Adicional al proyecto, se ha apoyado a la comunidad con personal y maquinaria, para adelantar limpieza en el predio de la escuela ante el regreso de los niños a la presencialidad, por solicitud de algunos de sus capitanes y con el colegio Kuwei que agrupa los estudiantes de este resguardo (Ver anexo 2.6 Acta Colegio Kuwei). También, empezamos a estructurar un proyecto de soberanía alimentaria que lideran los alumnos de ultimo grado en el tema piscícola, en la búsqueda de apoyo acorde con los lineamientos de la empresa para facilitar su ejecución. (Ver anexo 2.7, Actas con Registro Fotográfico).

De igual forma, se han adelantado reuniones de acercamiento con el resguardo indígena El Turpial la victoria (Umapo), colindantes de Fase I, con el ánimo de escuchar sus necesidades, establecer el censo de colaboradores vinculados y su estatus legal. De esta manera, podemos establecer los mecanismos para plantear proyectos a futuro acordes con su plan de vida (Ver Anexo 2.8, Acta Umapo).

Y con las familias de la comunidad de Remolinos se adelantó un festival de cometas en material reciclable bajo medidas de bioseguridad, animando la participación, integración y aprovechamiento del tiempo libre, para fomentar el sentido de pertenecía empresarial y conciencia ambiental; contando con la cooperación de sus lideres comunitarios y la Alcaldía de Puerto López (Ver Anexo 2.9, Registro Fotográfico Cometas).

Teniendo en cuenta la zona de influencia y la contratación de colaboradores pertenecientes a comunidades étnicas, la empresa adelanto un espacio de Dialogo con la CNTI (Comisión Nacional de Territorios Indígenas) y Gobierno Mayor, con la finalidad de conocer mejor los enfoques diferenciales de los pueblos étnicos, así mismo identificar propuestas para la inclusión de políticas étnicas y la aplicación de beneficios que están en la política de atracción y retención. (Ver anexo 2.10, Acta CNTI).

Estos acercamientos han permitido identificar la necesidad de capacitación y formación de los colaboradores, motivo por el cual se ha solicitado al SENA la certificación en competencias de los lideres de plantación en inventariar heveicultivos según procedimiento técnico, como parte del programa de desarrollo organizacional de Mavalle. (Ver Anexo 2.11, Certificados).

Con la caja de compensación Cofrem se acordó una alianza para ofrecerles la posibilidad de culminar estudios a nivel de primaria, secundaria o técnico, con el ánimo de mejorar sus perfiles profesionales y acceder a cargos de mayor jerarquía dentro de la organización. Esto, bajo la modalidad semipresencial con clases dictadas en los campamentos y a bajos costos. (Ver anexo 2.12, Acta).

Para agilizar los canales de comunicación de la empresa, con todas las partes interesadas se han adelantado campañas de socialización de mecanismos como: buzones de PQRRS, líneas de atención telefónica, WhatsApp y correos electrónicos donde se atienden los requerimientos y encuestas de satisfacción frente a las respuestas dadas a los mismos. (Ver Anexo 2.13. Evidencias PQRS).

## **E.2. Gestión Ambiental**

Mavalle S.A.S. cuenta con una Política Ambiental orientada a garantizar la sostenibilidad en el desarrollo económico y social, protegiendo el medio ambiente a través de la gestión de los aspectos e impactos ambientales de forma que las futuras generaciones no vean comprometidos sus recursos. La política se basa en los principios de PHVA (planear, hacer, verificar y actuar) para:

- Cumplir con todas las disposiciones, leyes ambientales y otros requisitos aplicables.
- Fomentar la educación ambiental en el marco de los objetivos de desarrollo sostenible asegurando y manteniendo el equilibrio en la naturaleza.
- Atender las necesidades y expectativas de las partes interesadas siendo socialmente responsables y sostenibles en los procesos de la empresa.
- Buscar constantemente oportunidades para reducir los impactos ambientales y el uso de recursos naturales, a través de una mayor eficiencia, innovación y monitoreo del desempeño.
- Cumplir con los principios de protección al medio ambiente contemplados en el manual de protección ambiental.

Esta política es la base para el establecimiento de los objetivos ambientales y señala los principios que deben ser asumidos por todas las personas que interactúen de forma directa o indirecta con Mavalle S.A.S. (Ver Anexo 3.1 Política de Protección al Medio Ambiente).

Durante el último año se ha logrado capacitar al 95% del personal de la organización, lo que resulta en alrededor de 1000 colaboradores operativos, de servicios generales y administrativos capacitados en temas relacionados con:

- Buenas prácticas de uso eficiente y ahorro de agua
- Manejo integral de residuos sólidos
- Ahorro y uso eficiente de energía
- Buenas prácticas para disminuir el consumo de papel
- Aprovechamiento de residuos orgánicos
- Sensibilización de caza y pesca
- Manejo de sustancias químicas
- Curso de vigía forestal
- Curso de bombero forestal

(Ver Anexo 3.3 Capacitaciones y Campañas y Anexo 3.2. Informe de Gestión Ambiental Sep2020- Sep 2021.)

Para el año 2021 se diseñó la campaña ambiental ¡Soy consciente! ¡Soy Mavalle! enfocada en generar conciencia en cuanto al uso eficiente y ahorro de agua, energía, papel y cuidado de los recursos naturales, la flora y la fauna a través del manejo integral de los residuos sólidos y la prohibición de la caza y la pesca en la organización Mavalle S.A.S. Se encuentra en estado de divulgación dentro de toda la organización, de manera presencial y virtual mediante un video informativo, capacitaciones, charlas y sensibilización a todo personal, mediante correos se han enviados (folletos, videos e información relevante), con el fin de incentivar el ahorro y el buen uso de papel; dentro de las carteleras de los campamentos se han publicado folletos e información relacionada a la campaña, con el objetivo de cumplir con el 100% de esta actividad.

Además de lo anterior se está llevando a cabo un concurso entre campamentos, con el fin de medir el aprovechamiento de los residuos. Se han puesto metas para llevar a cabo esta medición, donde se deberá aprovechar el 90% de los residuos para obtener el primer lugar y ganará un premio (lechona para todo el personal del campamento) y quien aproveche el 80% de los residuos quedará en segundo lugar y ganarán sándwich con gaseosa para todo el campamento). Como evidencia de lo anterior se lleva un registro para medir la cantidad de residuos aprovechados por campamento. A continuación, se muestra la gráfica obtenida hasta el mes actual.

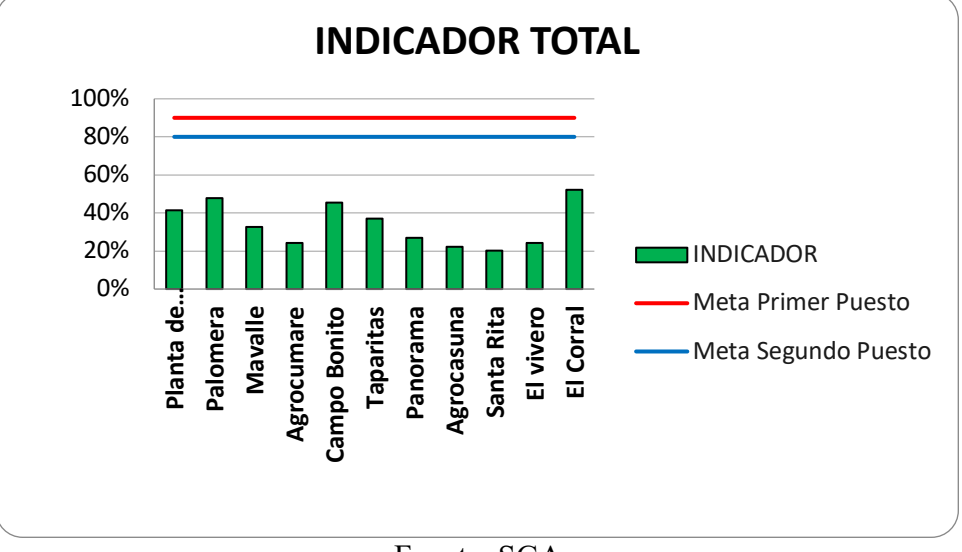

**Gráfica 1. Indicador de campaña ambiental – generación de residuos aprovechables**

Fuente: SGA

Los datos para la creación de la anterior gráfica se generan en las recolecciones quincenales realizadas por el SGA, donde se lleva el registro del peso total de residuos generados en cada campamento sobre el peso de los aprovechables, desde el mes de mayo se inició la campaña y se proyecta la medición hasta el mes de octubre.

Como se puede evidenciar en la gráfica, de los 11 campamentos que se encuentran concursando, el campamento el Corral lleva el primer lugar con un 52% de aprovechamiento respecto al total de los residuos generados, seguido del campamento Palomera (44%), Campo Bonito (42%) y Planta de Proceso (41%).

Para llevar a cabo el seguimiento y la medición del SGA, se reportaron los indicadores mensuales y semestrales al área de calidad, cumpliendo con el apartado 9.3 d) 2) de la norma NTC-ISO 14001:2015, evidenciando el desempeño ambiental de la organización durante el último año, comprendido entre septiembre de 2020 y septiembre de 2021. Los indicadores reportados junto a su periodicidad fueron los siguientes:

- Agua recirculada (mensual)
- Ahorro de agua total (anual)
- Residuos aprovechables (mensual)
- Residuos peligrosos (semestral)
- Cubrimiento de campañas (semestral)
- Cumplimiento de programa de gestión ambiental (anual)

A todos los indicadores reportados se les realizó interpretación y análisis y estos cumplieron con la meta establecida durante el periodo medido por lo que no se requirió plan de acción. (Ver Anexo 3.4 Indicadores Ambientales).

En relación con el Plan de Gestión de Prevención de Incendios (Ver Anexo 3.5 Plan de Gestión de Incendios), se han realizado capacitaciones y entrenamiento al personal de la organización en la ejecución de actividades de prevención, control, extinción, mitigación y liquidación de incendios forestales y de la recuperación de las áreas afectadas. Se realizaron simulacros de incendios forestales en los meses de verano (diciembre a marzo), donde se capacitó al personal operario y administrativo de las plantaciones de fase 1 y fase 2 por parte de bomberos de Villavicencio. Se anexa registro fotográfico como evidencia de la actividad (ver Anexo 3.2. Informe de Gestión Ambiental). Es de aclarar que se pueden presentar incendios provocados o naturales, por lo que se activa el plan de incendios en época de verano para prevenir y reducir el impacto ambiental.

También dentro del plan de riesgo de incendios, se tiene contemplado las inspecciones para la evaluación del riesgo de incendios donde se identifica el personal disponible capacitado, el estado de la maquinaria, equipos, el personal de ronderos, vigías y el reporte de alguna emergencia de incendio en caso de que se llegara a presentar.

Es importante aclarar que durante el último año (septiembre de 2020 a septiembre de 2021) no se presentaron pérdidas de ecosistemas, fauna o flora causadas por incendios forestales. Se realiza anualmente actualización del plan de gestión del riesgo frente a incendios forestales ante los Organismos de gestión del riesgo de desastres para el control y liquidación de cualquier emergencia.

En cuanto a actividades de reforestación, en conjunto con la corporación ambiental CORMACARENA, Mavalle apoyó el proyecto de reforestación META VERDE con el objetivo de recuperar nuestros suelos y fuentes hídricas con el establecimiento de bosques de galería: Se llevaron a cabo siembras y resiembras de árboles nativos de la región con especies como algarrobo, cañofístol, igua, matarratón, yopo, entre otras. En la última jornada se realizó la resiembra de 2000 plantas de estas especies, las cuales fueron sembradas en los predios del campamento Mavalle y Palomera en apoyo con los colaboradores y áreas administrativas el día 20 de abril del 2021. En los siguientes links, se puede evidenciar la publicación del programa Meta verde por parte de CORMCARENA y en la página de Mavalle la publicación de la actividad ejecutada en el mes de abril en conjunto con todas empresas de la zona, comunidades de la región.

https://m.facebook.com/story.php?story\_fbid=10225990126878331&id=1190300622

https://m.facebook.com/story.php?story\_fbid=291091859220650&id=112249960438175&sfnsn=sc wspwa

Ver más información en el Anexo 3.2 Informe de Gestión Ambiental.

Sobre los Permisos Ambientales, la tabla a continuación presenta el resumen (Ver información complementaria en el Anexo 3.6 Permisos Ambientales).

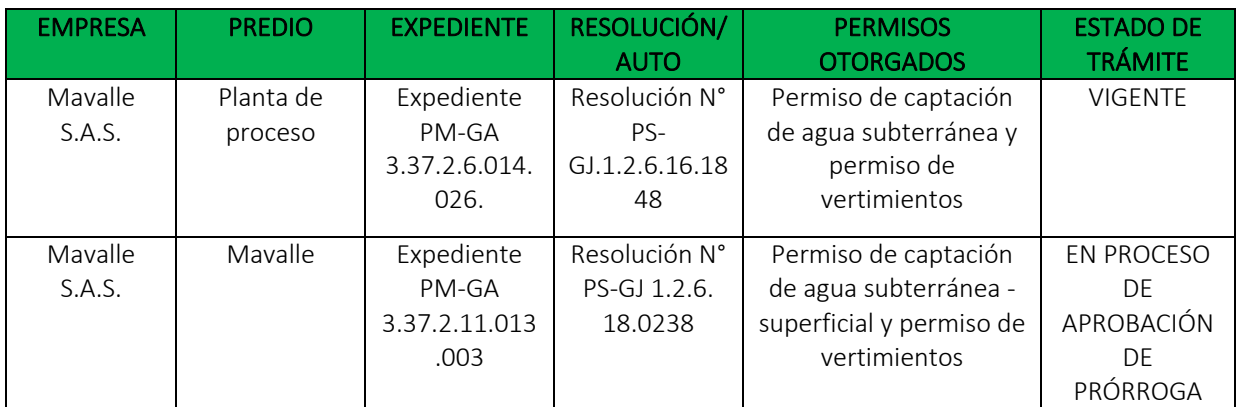

## **ESTADO ACTUAL DE PERMISOS AMBIENTALES**

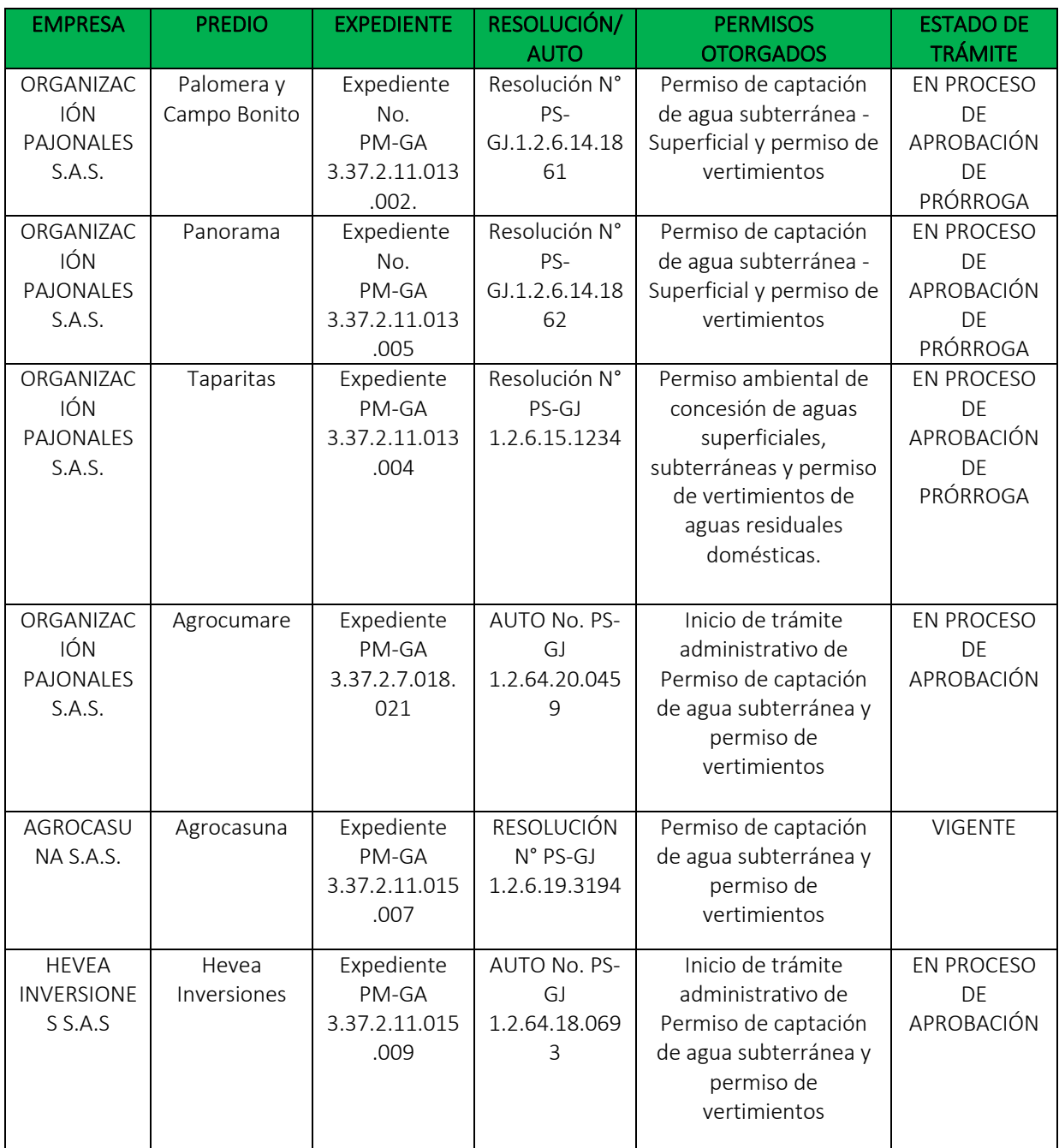

**Observación:** Los permisos se solicitaron de acuerdo con los tiempos estipulados por la corporación los cuales a la fecha no han dado respuesta para dar continuidad. Para dar cumplimiento y seguimiento a los tramites se han presentado derechos de petición a la corporación, pero no se ha tenido respuesta. La Organización actualmente cumple con los requerimientos que se han solicitado para los permisos ambientales otorgados inicialmente.

MAVALLE lleva un seguimiento del cumplimiento de los Objetivos de Desarrollo Sostenible. Ver Anexo 3.8 Informe 17 ODS para mayor información.